### *Лектор доцент Н.А. Абдирайимова Кафедра ИСП*

*Сабактын темасы: LIMIT операторунун жардамында жолчолорго чек коюу*

#### *Сабактын планы:*

- 1 LIMIT операторунун жардамында жолчолорго чек койгула.
- 2. LIMIT операторун башка командалар менен колдонулушун анализдегиле.

### *Сабактын максаты:*

#### *студенттер*

# **жолчолорго чек коюда LIMIT операторун колдонушат жана жасаган жумушун демонстрациялайт.**

### *Сабакта калыптануучу компетенциялар:*

- ✓ маалыматты алуунун, сактоонун, кайра иштетүүнүн негизги усулдарына, ыкмаларына жана каражаттарына, маалымат башкаруунун каражаты катары компьютер менен, анын ичинде глобалдык компьютердик тармактарда жана корпоративдик маалыматтар системаларында, иштөөнүн шыктарына ээ (ИК-5);
- ✓ уюштуруу жана башкаруу чечимдерин иштеп чыгууга катышуугажөндөмдүү (ИК-6);
- ✓ долбоорлоо үчүн керектүү чоңдуктарды тандоо иштерин жүргүзүү (КК-4).

Бул теманы өздөштүрүүдө студент төмөнкү **окутуу натыйжаларына** жетишет:

- ✓ *Таблицалардагы жолчолорго чек коюуда LIMIT операторун колдонууну билет жана түшүнөт;*
- ✓ *MySQL'де консолдук жана графикалык режимде таблицалардагы жолчолорго чек кое алат.*

# *Сабакта колдонулуучу каражаттар:*

*ноутбуктар, Eiboard интерактивдүү доскасы, moodle.oshsu.kg. сайты, лабораториялык иштелме, Moodle cистемасында даярдалган тиешелештикке коюу тапшырмасы жана "Hot Potatoes" программасында даярдалган кроссворд. Глоссарий:*

⬡ LIMIT – таблицалардагы жолчолорго чек коюучу оператор.

*Сабакты өтүү үчүн колдонулуучу методдор:* МЧ, компьютердик окутуу программалары, жуптарда, топтордо иштөө, оюн технологиялары.

*Билимди текшерүүнүн формалары:Moodle cистемасында даярдалган тиешелештикке коюу тапшырмасы жана "Hot Potatoes" программасында даярдалган кроссворд.*

# *Сабактын формасы:лабораториялык жумуш*

*Сабактын тиби: билим, билгичтик, көндүмдөрдү калыптандыруу сабагы*

*Колдонулган адабияттар*

*Сабактын жүрүшү:*

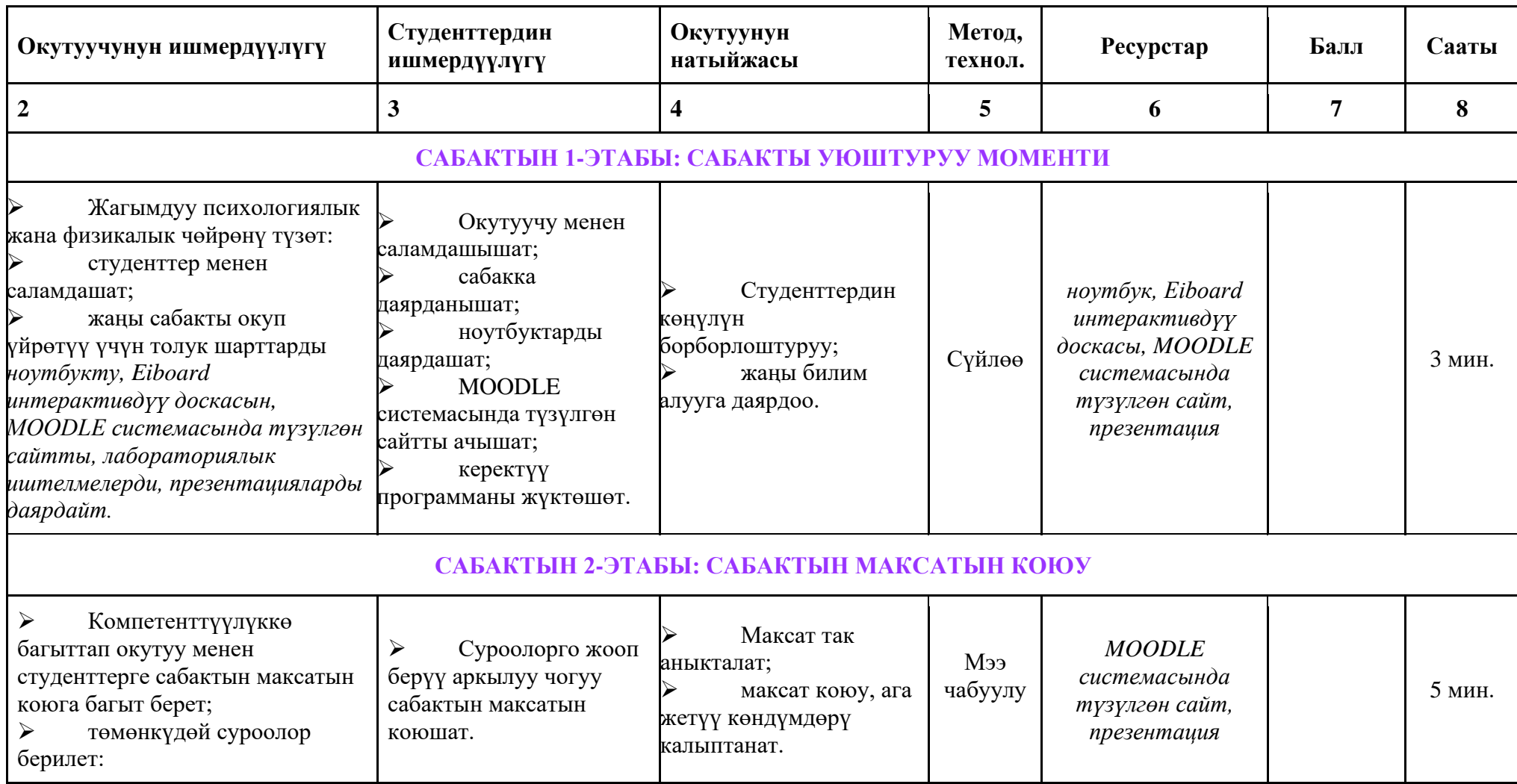

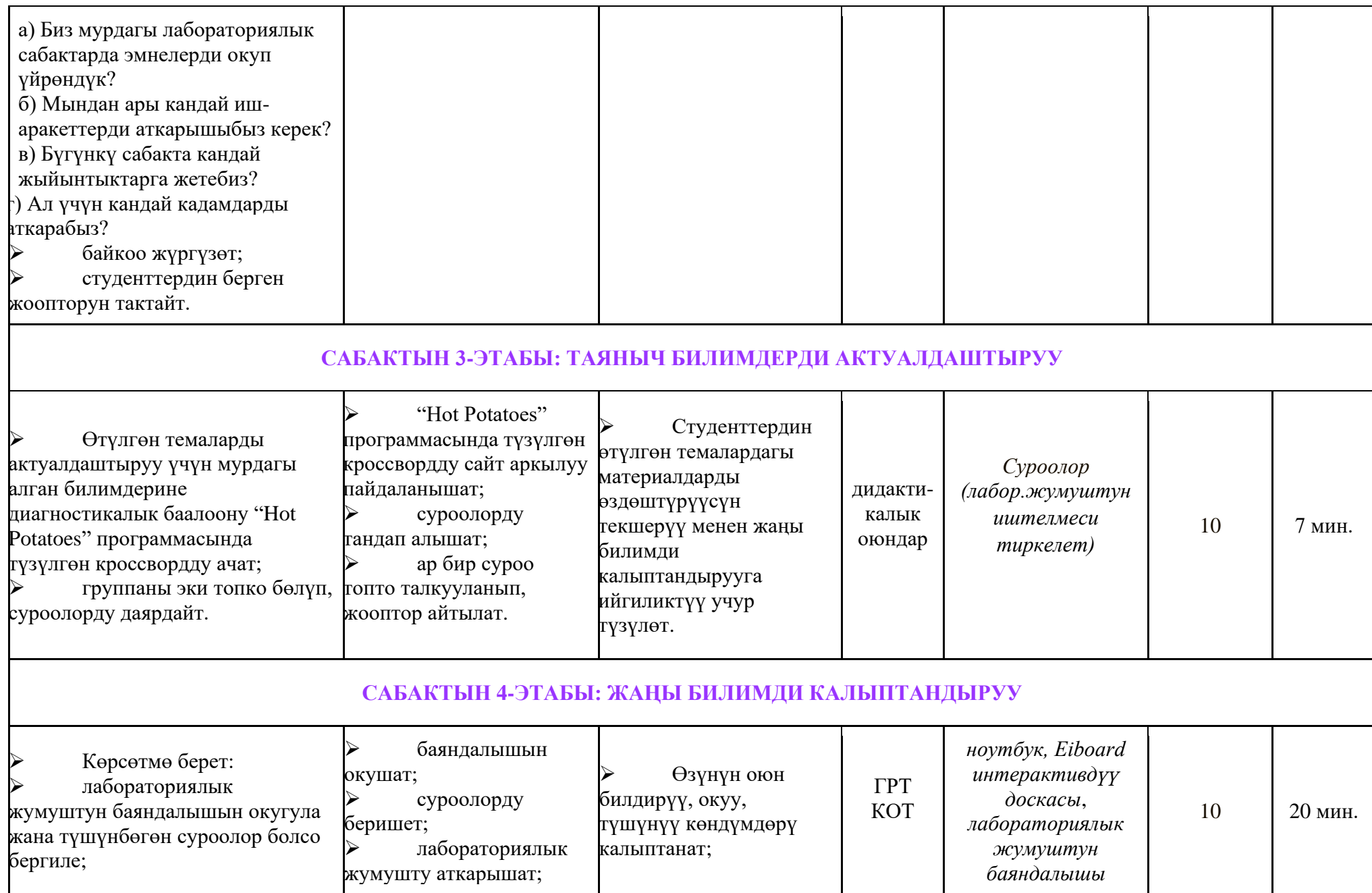

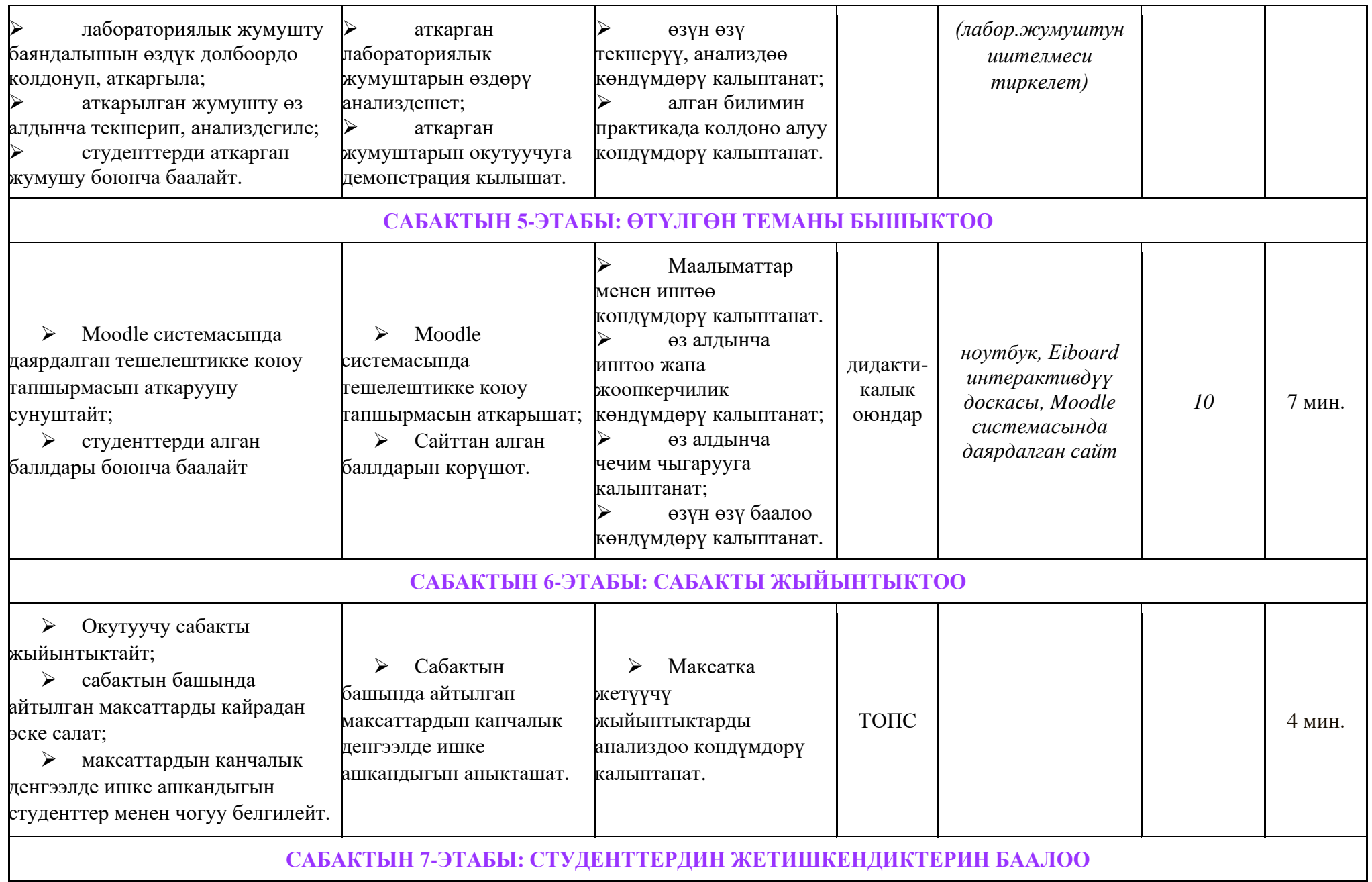

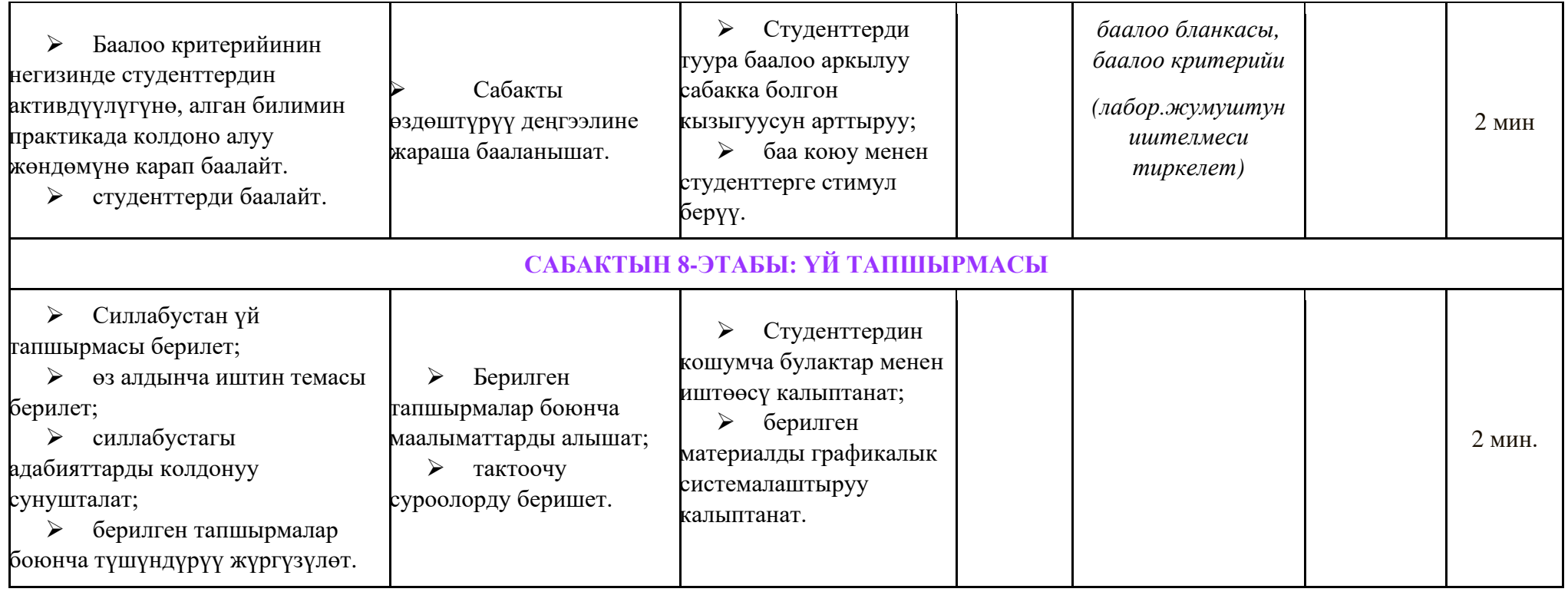

#### *Өтүлгөн теманы бышыктоо*

Өтүлгөн теманын бышыктоо максатында "Moodle" программасынын жардамында түзүлгөн тешелештикке коюу тапшырмасын аткарышат. *Лабораториялык жумушту аткарууда студентти баалоонун критерийи*

#### *Өз алдынча иштин темасы*

LIMIT операторунун жардамында бир нече жолчолорго чек коюу

#### *Сабакты жыйынтыктоо*

Сабак жыйынтыкталып, студенттер бааланат.

*Студенттердин деңгээли таяныч билимдерди актуалдаштыруу боюнча берилген тапшырманын аткарылышы, лабораториялык жумуштун аткарылышы жана сабакты бышыктоодо аткарылган тестин жыйынтыгынын негизинде бааланат.*